# **Barrierefreiheitserklärung: Upload**

Die Friedrich-Schiller-Universität Jena ist bemüht, ihre Webseiten im Einklang mit den nationalen Rechtsvorschriften zur Umsetzung der Richtlinie (EU) 2016/2102 des Europäischen Parlaments und des Rates barrierefrei zugänglich zu machen.

Diese Erklärung zur Barrierefreiheit gilt für<https://upload.uni-jena.de> sowie für alle Subdomains im aktuellen Layout.

#### **Ergebnis der Selbstbewertung**

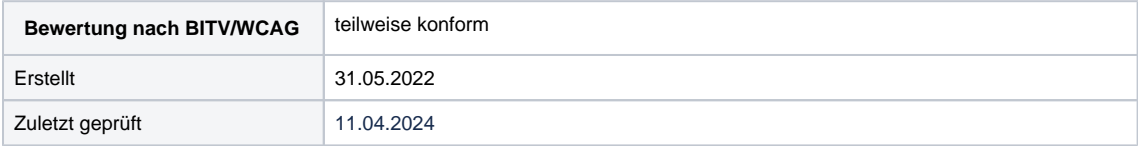

### **Durchsetzungsverfahren**

Sollten Sie der Ansicht sein, durch eine nicht ausreichende barrierefreie Gestaltung der Dienste des Universitätsrechenzentrums benachteiligt zu werden oder wenn wir Ihre Rückmeldungen nicht zu Ihrer Befriedigung bearbeiten, können Sie sich an die Durchsetzungsstelle nach dem ThürBarrWebG wenden:

Landesdurchsetzungsstelle Thüringen Kommissarische Leitung Markus Lorenz c/o Thüringer Landesbeauftragter für Menschen mit Behinderungen

Tel: +49 (0) 361 57 31 18 000 Fax: +49 (0) 361 57 31 18 010

[kontakt@tlmb.thueringen.de](mailto:kontakt@tlmb.thueringen.de) <https://www.tlmb-thueringen.de/service/ansprechpartner/landesdurchsetzungsstelle-it/>

## **Feedback-Mechanismus und Kontaktangaben**

Sie können uns als Nutzer Mängel bei der Einhaltung der Anforderungen an die Barrierefreiheit mitteilen oder Informationen, die nicht barrierefrei dargestellt werden, barrierefrei anfordern.

Das IT-Servicezentrum ist dafür Ihr erster Ansprechpartner und leitet Ihre Anfrage an die zuständigen Stellen weiter.

IT-Servicezentrum Eingang B, Raum 1209 07743 Jena +49 3641 9-404777 [itservice@uni-jena.de](mailto:itservice@uni-jena.de)

**nicht erfüllt sind 2 Prüfschritte:**

**Prüfschritt Warum wird das geprüft?**

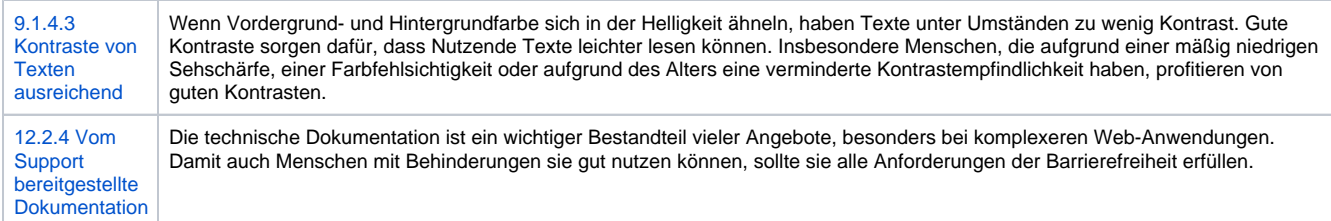

# **eher nicht erfüllt sind 3 Prüfschritte:**

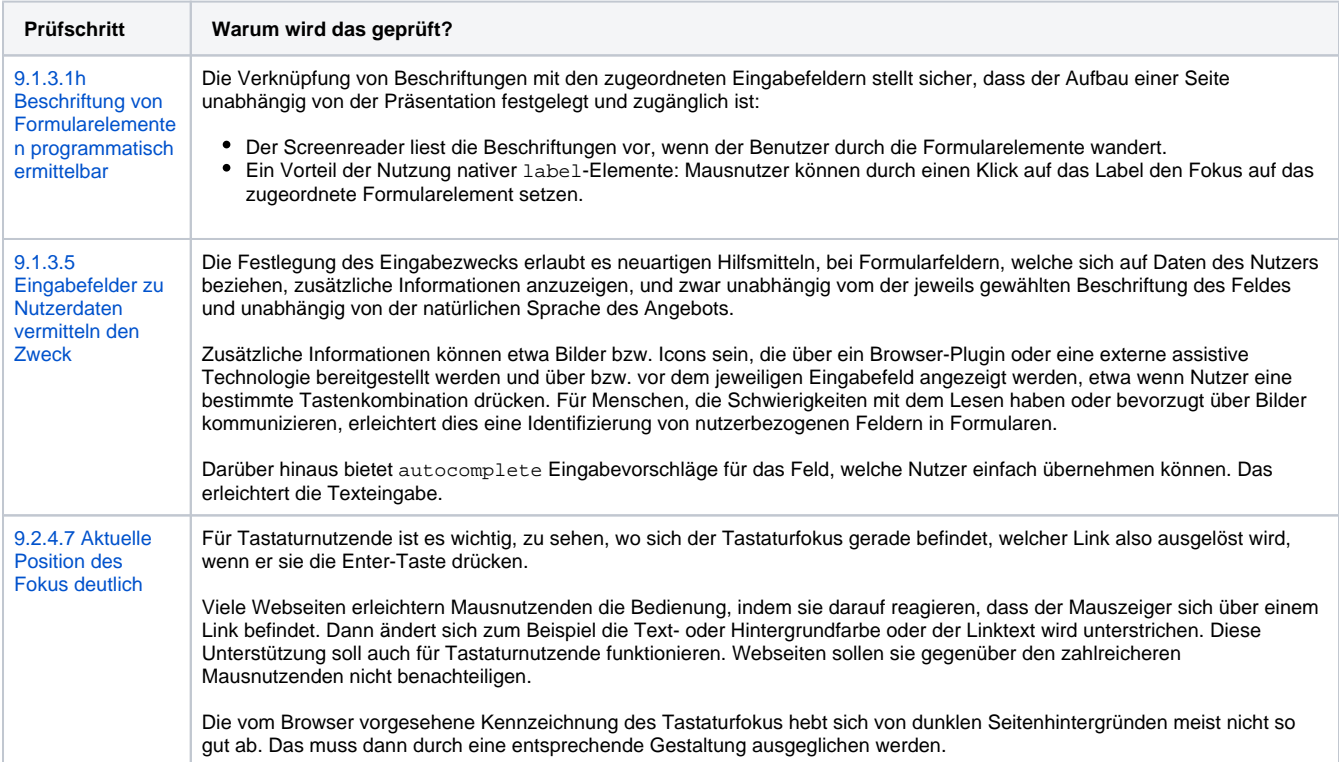

# **teilweise erfüllt sind 2 Prüfschritte:**

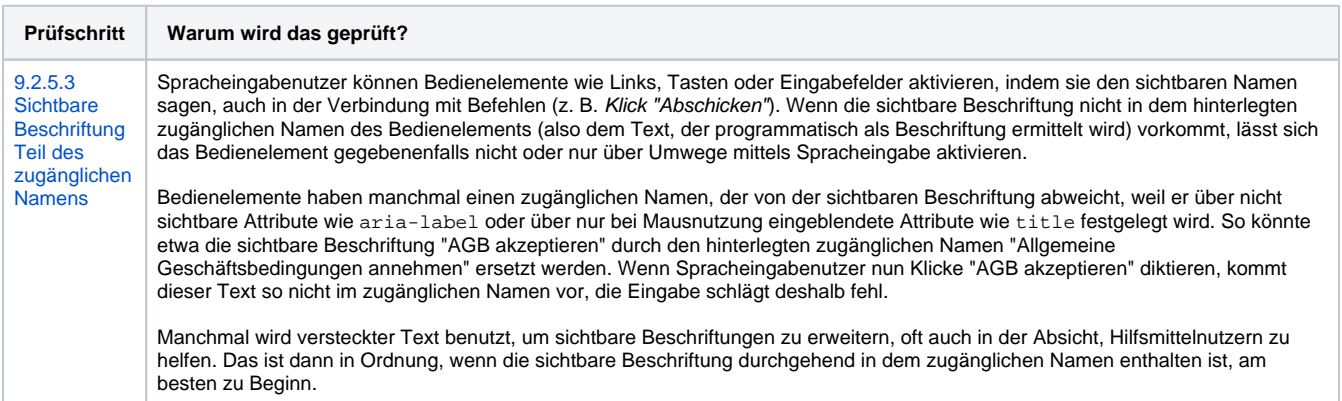

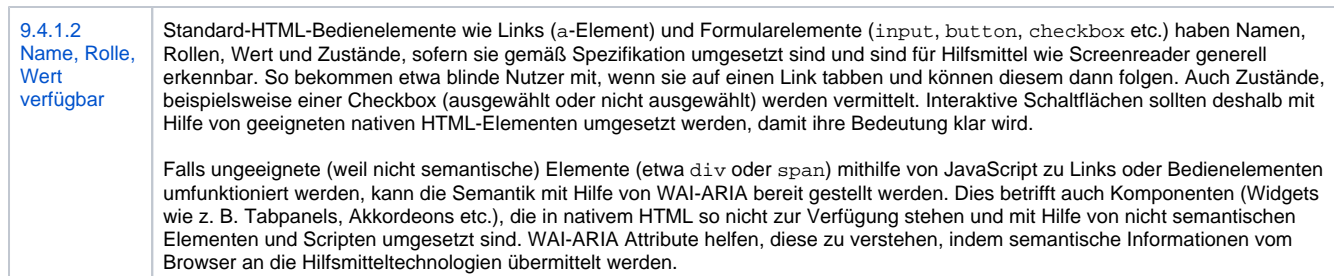

## **Begründung**

Die Friedrich-Schiller-Universität Jena ist bemüht, alle Angebote barrierefrei zugänglich zu machen und alle aktuell nicht barrierefreien Inhalte nachzubessern.

Auf Grund der technischen Struktur ist es mit der derzeit aktuellen Umsetzung jedoch nicht möglich, allen Anforderungen der Barrierefreiheit vollständig gerecht zu werden. Wir sind bemüht dies zukünftig nachzubessern.

Titel: "Barrierefreiheitserklärung: Upload"

Stand: 28.03.2023

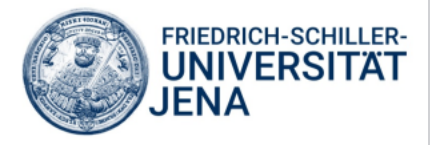